**Ikastaroa:** Software Librea erabiltzen hasi nahi dut. Sarrera. **Hitzaldia:** Software Librea erabiltzen hasi nahi dut. Sarrera. **Irakaslea:** Igor Ruiz Agúndez **Data:** 2010eko uztailaren 21-22-23

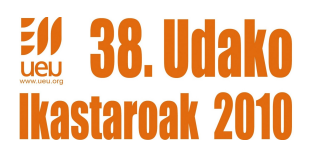

Software librearen hastapenak

Zer da Software Librea? Kontzeptuak argitzen

Software librea (ingelesez, free software), eskuratu ondoren erabili, kopiatu, aztertu, moldatu eta banatu daitekeen softwarea da. Internet bidez doan edo beste medio batzuetan banaketa ordainduz eskuratu ahal izaten da. Dena dela, azken hau ez da derrigorrezkoa, eta libre egoera hori mantenduz ere, saldu egin daiteke. Era berean, doako softwarea (freeware) ere iturri-kodearekin batera banatzen da batzutan. Baina freeware ez da software librearen berdina, moldatzeko eta banatzeko aukera eskaintzen ez den kasuetan bederen.

Softwarea librea dela esan ohi da hurrengo lau eskubide hauek betetzen dituenean:

- helburua edozein dela ere exekutatu ahal izatea (pribatua, hezkuntza, publikoa, komertziala, eta abar).
- aztertu eta aldatu ahal izatea (horretarako beharrezkoa da kodea eskuratu ahal izatea).
- kopiatu ahal izatea.
- hobetu, eta hobekuntzak horiek publiko egin ahal izatea, komunitatearen onurarako.

Ezin dira nahastu, hala ere, software librea eta jabetza publikoko softwarea. Azken honek ez du lizentzia beharrik eta guztiona dela esan daiteke.

Software librea dohain egoten da eskuragarri, edo bestela banaketa kostuaren prezioan; hala ere, hau ez da derrigorrezkoa. Software librea dohaineko softwarearekin (freeware) ez da erlazionatu behar, izan ere, merkatalki banatua ere izan daitekeelako ("software merkatala"). Analogoki, dohaineko softwareak batzuetan iturri kodea dakar baina ez beti, beraz, software hau ez da askea programaren bertsio eraldatuen moldaketa eta birbanaketa eskubideak ez badira bermatzen.

Bestetik, software librea ez da "Domeinu publikoko software"-arekin nahastu behar. Azken honek ez du lizentzia beharrik bere esplotazio eskubideak gizateria guztiarentzat baitira, denei berdintasunez dagokielako. Edozeinek erabili dezake, beti ere legezko helburuarekin eta egile orijinala jarriz. Software mota honetan egileak softwarea gizateriari donatzen dio edo egile eskubideak agortu direla eta (normalean hil eta 70 urte pasata) softwarea gizateriarena izatera pasatzen da. Baina egileak softwarearen erabilera baldintzatzen badu lizentzia bat jarriz, nahiz eta hau oso ahula izan, ezinezkoa izango da domeinu publikokoa izatea.

### **Oinarriak**

Softwarea "librea" da ondorengo askatasunak bermatzen baditu:

- 1. helburua edozein dela ere, programa exekutatzeko askatasuna
- 2. programa aztertu eta norberaren beharretara egokitzeko askatasuna
- 3. programa kopiatzeko eta kopiak banatzeko askatasuna

 4. programa hobetzeko askatasuna, eta hobetutako bertsioa zabaltzeko askatasuna edonork etekina atera diezaion

Garrantzitsua da azpimarratzea programa aztertzeko, hobetzeko edota norberaren beharretara egokitzeko, iturburu-kodea beharrezkoa dela; beraz, exekutagarriarekin batera, iturburu-kodea ere eskura eduki behar da.

Askatasun horiek bermatzeko, programari lizentzia edo egile-eskubideak ezarri behar zaizkio. Software libreen artean Copyleft edo GPL (GNU General Public License) eta LGPL (Lesser GPL) izenez ezagutzen diren lizentziak dira gehien erabiltzen direnak.

Teoriko batzuek azken puntua erabiltzen dute (3. libertatea) GNU GPL lizentziak ezarritako mugak partzialki justifikatzeko software librearen beste lizentzien aurrean. Hala ere, jatorrizko zentzua askeagoa eta irekiagoa da eta ez da inkonpatibilitate egoera propioak ematen dion bezain murriztailea. Hau konponduta egon daiteke GNU GPL lizentziako 3.o bertsioan; izan ere, oraingo bertsioak software librearen programatzaile komunitateari kalte handiak sortzen ari zaizkio, askotan ezin izaten dutelako bi lizentzia desberdineko kodeak nahastu nehiz eta 4 libertateak hori ahalbidetu beharko luketen.

OSI izeneko web ofizialean gaur egun onartuak dauden software librearen lizentzien zerrenda dago.

"Software ez libre" kontzeptua lau libertateak bermatzen ez dituzten software mugatzaileagoko lizentzia baten pean banatzen diren softwareari buruz hitz egiteko erabiltzen da. Propietate intelektualaren legeak aldakuntza, bikoiztasun eta birbanaketa eskubide gehienak erreserbatzen ditu copyright-aren jabearentzat; software libreko lizentzia baten pean dagoen softwareak aldiz, ezeztatu egiten ditu eskubide erreserbatu hauen gehiengoa.

Software librearen definizioak ez du ezer esaten prezioari buruz, eta ingelesez "free" hitzak "aske" eta "doako" esanahiak dituenez, oso erabilia den eslogana honakoa da: "free as in freedom, not as in free beer", alegia, "aske askatasunean bezala, eta ez doako garagardoaren zentzuan". Ohikoa da software librearen CDak salgai ikustea Linux banaketa bezala. Hala ere, egoera honetan, CDaren erosleak kopiatu eta birbanatzeko eskubidea du. Dohainik dagoen softwareak software librearen definiziora egokitzen ez diren murrizketak barnera ditzake- adibidez, iturburu-koderik gabe egon daiteke, edota banatzaileak ordainetan sari bat izatea debekatu dezake esplizituki eta abar.

Nahasketa ekiditeko, pertsona batzuk "libre" (software librea) eta "doan" (softwarea dohainik) hitzak

erabiltzen dituzte ingelesezko "free" terminoaren zalantzagarritasuna ekiditeko. Baina, hautazko termino hauek software librearen mugimendu barruan bakarrik dira erabiliak, nahiz eta gainerako mundura pixkanaka hedatzen ari diren. Beste batzuek Open Source Software terminoaren erabilera defendatzen dute (kode irekiko softwarea, iturri irekikoak ere deituak). "Open source" eta "free software"-aren arteko ezberdintasuna honetan datza: azkenek libertatearen aspektu etiko eta filosofikoak hartzen ditu kontuan; "open source", aldiz, aspektu teknikoan oinarritzen da bakarrik.

Antzeko kontzeptuei erreferentzia egiten dien terminoak elkartzeko saialdian, "FLOSS" terminoarenerabilera zabaltzen ari da" Free-Libre-Open Source Software" esanahiarekin eta zeharka, ekoitzi eta sostengatzen duen komunitateari erreferentzia eginez.

### **Historia**

1960 eta 1970eko hamarkadan softwarea ez zen produktu bat kontsideratzen, garai hartako konputagailu handien saltzaileek (mainframes izenekoak) beren erosleei ematen zien eranskin bat bezala baizik, ondoren hauek erabili ahal izateko. Kultura hartan, softwarearen programatzaileak eta garatzaileak beraien artean libreki programak elkartrukatzea arrunta zen. Jokabide hau oso ohikoa zen garaiko erabiltzaile talde handietan, adibidez DECUSen (DEC konputagailu erabiltzaile taldea). 1970eko hamarkadaren amaieran, konpainiak erabiltzaileei murrizketak jartzen hasi ziren lizentzia akordioen bitartez.

1971a inguruan, oraindik informatikak ez zuenean bere boom famatua izan, honen erabiltzaileek, unibertsitate eta enpresetan, softwarea sortu eta elkartrukatzen zuten inongo mugarik gabe. Baina 1980ko hamarkadan egoera aldatzen hasi zen. Konputagailu garatuenak sistema operatibo pribatuak erabiltzen hasi ziren, eta honek eragin zuen erabiltzaileek ezin izatea softwarean aldakuntzak egitea eta ondorioz baldintza murriztaile batzuk onartu behar izan zituzten.

Erabiltzaile edo programatzaile batek akats bat aurkitzen bazuen aplikazioan, enpresa garatzaileari eraman behar zion konpontzeko, berak ezin baitzuen ezer egin. Programatzaileak arazoa konpontzeko gaitasuna eduki arren eta hura konpondu nahi izango bazuen ere ordainean ezer eskatu gabe, kontratuak ez zion uzten softwarea hobetzen.

Richard Stallmanek berak kontatzen du garai hartan laborategian kanpoko enpresa batek donatutako inprimagailu bat jaso zutela. Aparatu honek, langile guztiak sare bidez erabiltzen zutena, ez zuen oso ondo funtzionatzen batzuetan papera trabatzen baitzen bertan. Gainera, ez zen inongo abisurik sortzen erabiltzaileei egoera horretaz informatzeko sare bidez. Denbora galtzeak ugariak ziren, izan ere, batzuetan langileek beren lanak inprimatzera bidaltzen zituzten sare bidez eta beren bila joatean inpresora ataskatuta zegoela ikusten zuten eta egiteko lan ugariko ilara sortzen zen. Richard Stallmanek egoera honetan arazoa konpontzea erabaki zuen eta inpresora trabatzean sare bidez abisu bat emango zuen bidalketa sistema ezartzea pentsatu zuen. Horretarako inpresorako kontrolatzaileen iturri kodea behar zuen. Richardek inpresorako jabe zen enpresari iturri kodea behar zuela esan zion bere plana betetzeko eta ordainetan ez zuela ezer eskatzen esan zion baina enpresak ez zion iturri kodea eman nahi izan.

Momentu hartan, Richard Stallmanek garbi ikusi zuen egoera. Berak ez zuen nahi software pribatibo berria onartu nahi eta ez zuen nahi lizentzia murriztuko software pribatibo gehiago garatzen jarraitu. Horrela, 1984ean, Richard Stallman GNU proiektuan lan egiten hasi zen, eta urte bete beranduago Free Software Fundation (FSF) izeneko erakundea eraiki zuen. Stallmanek free softwarearen esanahia barneratu zuen eta baita ere "copyleft" kontzeptua. Azken hau, hain zuzen, erabiltzaileei askatasuna emateko eta softwarearen jabetze ahalbideak mugatzeko garatu zuen.

## **Lizentzia motak**

Software lizentzia bat erabiltzaile batek software bat baldintza batzuk adostuz erabiltzeko, beronen egileak erabakitako baimena da.

Lizentziak, doakoa edo ordainpekoa, eskubide batzuk mugatzen ditu bere erabilpena, aldaketa eta banaketari dagokionean. Honez gain, iraupenaren epea, aplikazio lurraldea eta egile eskubideen titularrak definitu ditzakeen nahi beste klausula batu ditzake.

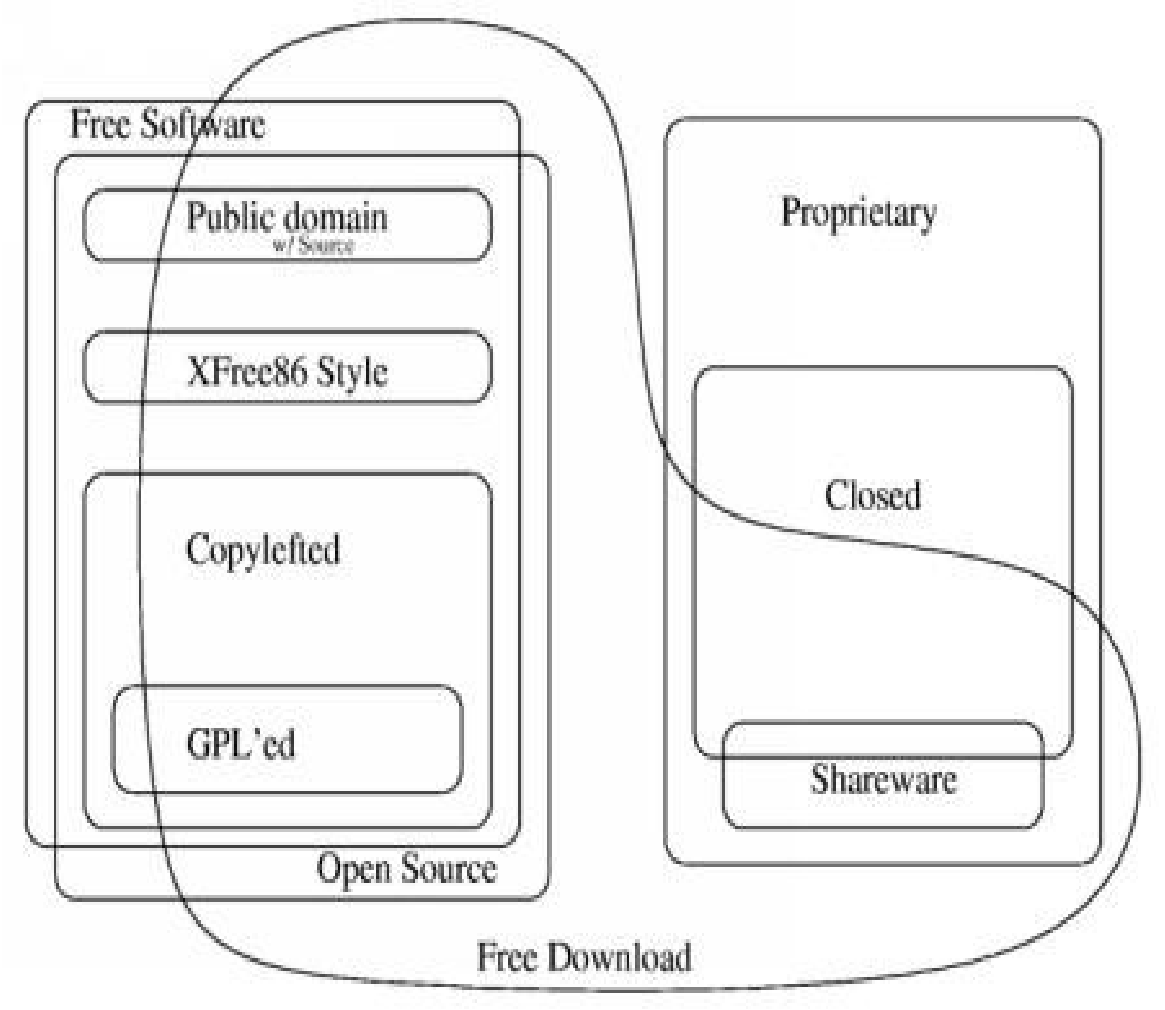

*Ilustrazioa 1: Lizentzia motak*

Ondoren, software librearen eremuan gehien erabiltzen diren lizentziak aztertuko dira.

### **BSD lizentziak**

BSD lizentziak nagusiki BSD (Berkeley Software Distribution) sistemetetan erabiltzen den software libre lizentzia-multzoa da. Izena, UNIX-moduko sistema eragilearen izenetik datorkio, zeina lizentziatzen duen.

Berau, Berkeleyko Californiako Unibertsitatean idatzi zen lehenengoz eta zenbait berrikuspen izan ditu ordutik hona, lizentzia eratorri horiek BSD lizentzia aldatua izena dute.

Lizentzia hauek, murriztapen gutxiago dituzte beste software libre lizentzia batzuekin alderatuz gero (esaterako, GPL). Hau da, BSD lizentzia bat esleiturik duten lanek, domeinu publikotik hurbilago daude, beste lizentzia batzuk esleituta dituzten lanak baino.

BSDn erabilitako jatorrizko lizentziaz gain, badaude zenbait lizentzia eratorri, zeinei maiz "BSD lizentzia" modura egiten zaien erreferentzia. Gaur egun, ohiko BSD lizentzia 3 klausulatako bertsioa da, 4 klausulatako bertsio jatorrizkoaren eratorria dena.

4 klausulatako bertsioa (Jatorrizko BSD lizentzia).

Jatorrizko BSD lizentziak, hurrengo bertsioetan aurkitzen ez den klausula bat zuen, "publizitate klausula" bezala ezaguna. Azkenean eztabaida sortu zuen klausula izan zen hau, BSD lizentzia pean lizentziaturiko lan jakin baten lan eratorri ororen publizitatean, jatorrizko iturburu-kodearen autoreen izenak jartzera behartzen baitzuen. Jatorrizko lizentzian, klausula hau 3. zen.

> Copyright (c) <urtea>, <copyright jabea(k)> All rights reserved.

Redistribution and use in source and binary forms, with or without modification, are permitted provided that the following conditions are met: 1. Redistributions of source code must retain the above copyright

- notice, this list of conditions and the following disclaimer.
- 2. Redistributions in binary form must reproduce the above copyright notice, this list of conditions and the following disclaimer in the documentation and/or other materials provided with the distribution.
- 3. All advertising materials mentioning features or use of this software must display the following acknowledgement:
- This product includes software developed by the <erakundea>.
- 4. Neither the name of the <erakundea> nor the names of its contributors may be used to endorse or promote products derived from this software without specific prior written permission.

THIS SOFTWARE IS PROVIDED BY <COPYRIGHT JABEA(K)> ''AS IS'' AND ANY EXPRESS OR IMPLIED WARRANTIES, INCLUDING, BUT NOT LIMITED TO, THE IMPLIED WARRANTIES OF MERCHANTABILITY AND FITNESS FOR A PARTICULAR PURPOSE ARE DISCLAIMED. IN NO EVENT SHALL <CCOPYRIGHT JABEA(K)> BE LIABLE FOR ANY DIRECT, INDIRECT, INCIDENTAL, SPECIAL, EXEMPLARY, OR CONSEQUENTIAL DAMAGES (INCLUDING, BUT NOT LIMITED TO, PROCUREMENT OF SUBSTITUTE GOODS OR SERVICES; LOSS OF USE, DATA, OR PROFITS; OR BUSINESS INTERRUPTION) HOWEVER CAUSED AND ON ANY THEORY OF LIABILITY, WHETHER IN CONTRACT, STRICT LIABILITY, OR TORT (INCLUDING NEGLIGENCE OR OTHERWISE) ARISING IN ANY WAY OUT OF THE USE OF THIS SOFTWARE, EVEN IF ADVISED OF THE POSSIBILITY OF SUCH DAMAGE.

3. klausula horrek, gero eta publizitate eskakizun gehiago betetzea ekarri zuen, bereziki aplikazioak batera konbinatzen zirenean software banaketa batean, lizentzia beradun autore desberdin bakoitzeko, erreferentzia desberdin bana egitera behartzen baitzuen. Gainera lizentziak, BSD lizentziadun softwarea GPLpean birbanatzerako orduan traba legalak jartzen zituen, publizitate klausula hori ez baita bateragarria GPLrekin.

## **GNU General Public License**

GNU General Public License (GNU GPL) (GNU Lizentzia Publiko Orokorra) Free Software Foundationek 1980ko hamarkada erdialdean sortutako lizentzia bat da, eta softwarearen erabilpen, aldaketa eta banaketa arloetara zuzenduta dago. Bere helburua, babesten duen softwarea software librea dela adieraztea da.

Badaude GPLren kide diren zenbait lizentzia ere:

- \* GFDL (GNU Free Documentation License)
- \* MGPL (GNAT Modified General Public License)
- \* LGPL (GNU Lesser General Public License)

GNU-ren lizentzia orokorra, ingeleseko GPL izenez ezagunagoa dena, "Free Software Fundation" taldeak sortua 1980ko hamarkada erdialdean. Bere helburua, batez ere, banaketa askea, aldatzeko aukera eta software erabilera bultzatzeo edo babestea da. Honen xedea lizentzia honengatik babestua dagoen software-a, "softare-libre" dela aitortzea da eta arau hauek ekiditen ete bereganatzea nahi dituzten erabiltzaileengatik babestea.

Lizentzia honen antzekoak diren hainbat daude gaur egun, agiri askeko lizentzia (GFDL) esaterako, Wikipediako artikuluak babesten dituena; edota "Open Audio License", musikalak lantzeko, adibidez… baita beste murriztaile batzuk ere, LGPL adibidez.

### **GNU Free Documentation License**

GNU Free Documentation License (GFDL) (Dokumentazio Librearen Lizentzia) eduki askerako copyleft lizentzia bat da, Free Software Foundationek GNU proiekturako sortutakoa.

Lizentzia hau softwareen dokumentazioarentzako sortu zen batez ere. Materialaren edozein kopia edo moldaketak lizentzia berbera mantendu behar duela adierazten du. Kopia hauek saltzea ere baimentzen du, beti ere moldatzeko aukera uzten duen formatu batean, kopuru handietan egiten bada behintzat. Wikipedia da lizentzia hau —Creative Commons aitortu / berdin partekatu lizentziarekin batera— erabiltzen duen proiekturik handiena.

## **GNAT Modified General Public License**

GNAT Modified General Public License (Modified GPL, MGPL) GPL lizentziaren aldaera bat da, Ada programazio lengoaiarentzako egokituta, alegia. Aldaketa honek software, liburutegi bat GPL ez den aplikazio batetatik erabiltzea ahalbidetzen du.

## **GNU Lesser General Public License**

GNU Lesser General Public License (LGPL) GPL lizentziaren aldaera bat da. Lizentzia hau software liburutegiekin erabiltzen da normalean. Liburutegi libreak jabedun softwareekin erabiltzea ahalbidetzen du.

LGPL lizentzia GPLrekiko duen desberdintasun nagusia liburutegiak banatzea ahalbidetzen duela da, eta berau beste edozein softwarerekin bateratu daiteke, mugarik gabe, librea zein jabeduna izan.

## **Creative Commons**

Creative Commons legislazio eta teknologia berriak erabiliz sormenezko lanak partekatzeko oztopo legalak murriztea helburu duen irabazteko asmorik gabeko erakundea da.

Creative Commons 2001ean sortu zuen Lawrence Lessigek, Stanfordeko Unibertsitatean zuzenbide irakasle denak eta 2008. urteko martxora arte erakundeko presidentea zenak.

Erakunde honek garatzen dituen lizentziek izen bera hartzen dute. Bere sorreran ingelesez idatzi ziren eta Estatu Batuetan erabiltzeko sortu ziren.

Creative Commonsen lizentziak Free Software Foundationen GPL (General Public License) lizentzian oinarrituak daude, baina ez dira softwarearen lizentziamendu mota bat. Hauen helburua erabiltzaileari eredu legal bat eskaintzea da, edukien banaketa eta erabilera errazten diotelarik.

Lizentzia ezberdin ugari daude, bakoitzak egitura eta oinarri desberdinak ditularik: egileak bere lana kopiatzeko aukera emateko duen eskubidea, aldatzekoa, lan eratorriak egiteko eskubidea, publikoki eskaintzea eta baita hainbat murriztapen ere, lanarekin irabazi ekonomikorik ez lortzearena esaterako.

Creative Commonsek eskaintzen duen lizentzietako bat "Developing Nations" deiturikoa da. Lizentzia honen arabera egilearen eskubideak nazio garatuetan bakarrik kobratzen dira, eta garapen bidean dauden herrialdeei erabilera osoa eskaintzen zaie.

Creative Commonsen lizentzia desberdinak propietateen konbinazioan oinarritzen dira. Propietateak ondorengo hauek dira:

- Aitortu (Attribution): Edukien iturriak aipatzera derrigortzen du.
- EzKomertziala (NonCommercial): Edukiekin irabazi ekonomikorik ez lortzea derrigortzen du.
- LanEratorririkGabe (NoDerivativeWorks edo NoDerivs): Edukiak elkarbanatzen uzten ditu baina inongo aldaketarik egin gabe.
- PartekatuBerdin (ShareAlike): Edukien jatorrizko lizentzia berdinarekin erabiltzea derrigortzen du.

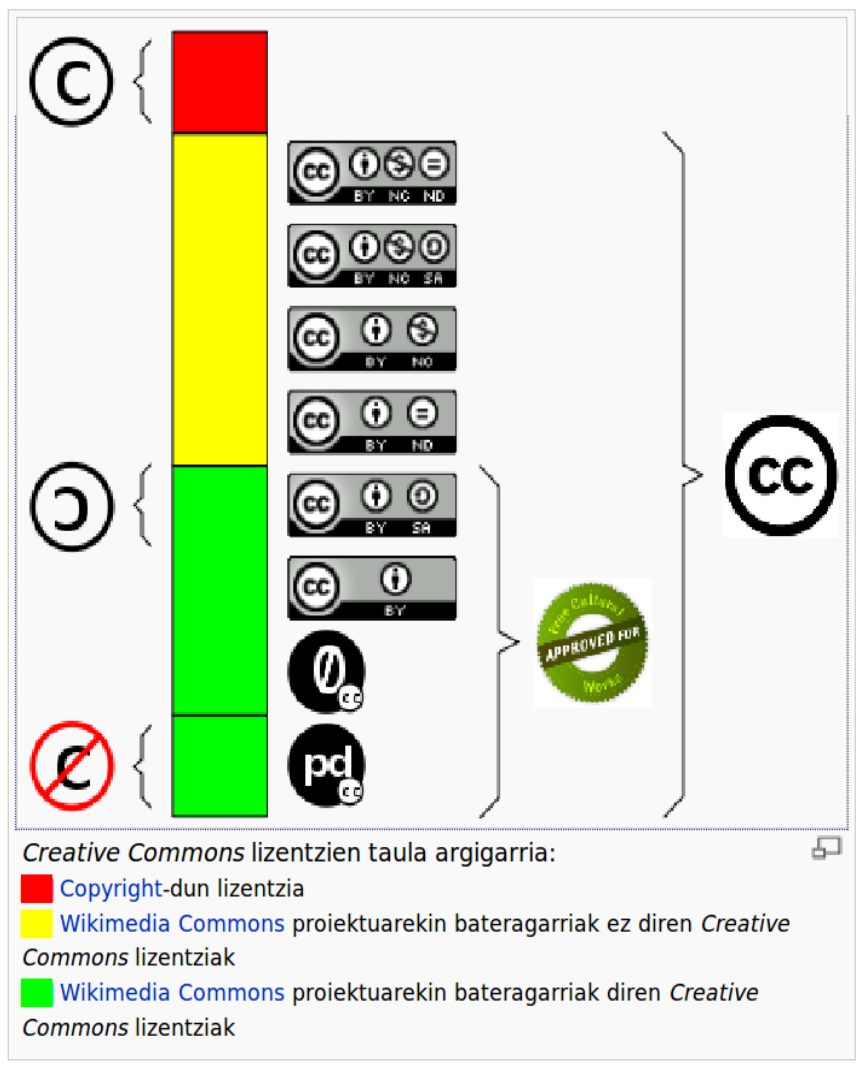

*Ilustrazioa 2: Creative Commons lizentzien taula argigarria*

#### **Open Source Softwarearekin alderaketa**

Nahiz eta praktikan Open Source Softwareak eta software libreak lizentzia asko banatzen dituzten, FSF-ren estetan Open Source mugimendua filosofikoki desberdina da software librearen mugimenduarekin alderatuz.

1998an azaldu zen pertsona talde baten bidez. Horien artean Eric S.Raymond eta Bruce Perens nabarmendu genitzake, Open Source Iniciative (OSI) izenekoa osatu zutenak. Beraiek iturri kodea konpartitzen, onura praktikoei garrantzi handiagoa ematea nahi zuten; gainera, softwarearen konpainia nagusiei eta teknologia altuko industriako beste enpresei interesa piztu nahi zien kontzeptu horri buruz.

Mugimendu honen defendatzaileek uste dute Open Source hitzak ingelesezko free terminoak free softwarean sortzen duen zalantzagarritasuna ekiditen duela. "Open Source" hitza think tank Foresight Institute-eko Christine Petersonek sortua izan zen, eta software libreko produktuentzako marka erregistratu bezala ofizialki ipinia izan zen.

Jende askok onesten du softwarearen garapen prozesuaren onura kualitatiboak garatzaileak programa baten iturri kodea erabili, aldatu eta birbanatu dezaketenean. Software librearen mugimenduak garrantzi handia ematen dio softwarearen aspektu moral eta erikoei, bikaintasun teknikoa bere estandar etikoaren bigarren mailako produktu desiragarri bat bezala ikusiz. Open Source mugimenduak, aldiz, bikaintasun teknikoa lehentasunezko helburu du, iturri kodearen elkarbanatzea helburu hori lortzeko bitarteko izanik. Horregatik, hain zuzen, urruntzen da FSF-a Open Source mugimendutik eta "Open Source" terminotik.

OSI-k OSD-ra (Open Source Definition)egokitzen diren lizentziak bakarrik onartzen dituenez, jende gehienak banaketa eskema bezala interpretatzen du eta libreki elkarbanatzen du "Open Source"-a software librearekin. Desberdintasun filosofiko garrantzitsuak dauden arren bi terminoen artean, bereziki softwarearen erabilera eta garapen terminoetan, oso gutxitan izaten dute eragina lankidetza prozesuan.

Nahiz eta "Open Source" terminoak prezio eta libertateen arteko zalantzagarritasuna ezeztatzen duen (ingelesezko kasuan), beste berri bat ere sortzen du: Open Source Definition-era egokitzen diren programen artean, erabiltzaileei hobetzeko aukera ematen diena, eta iturri kodea bakarrik eskuragarri duten programen artean, ziur aski mugapen garrantzitsuak dituztenak iturri kode horren erabileran.

Jende askok uste du iturri kodea eskuragarri duten software guztiak open source direla trukatu egin daitezkeelako (software mota honetako adibide bat Graphviz doaneko softwarea izango litzateke, hasiera batean librea ez zena baina iturri kodea zekarrena, nahiz eta ondoren AT&T-ek lizentzia aldatu zion). Hala ere, software honetako askok ez die libertatea ematen erabiltzaileei beren aldakuntzak banatzeko, erabilera komertziala mugatzen dute edo oro har erabiltzailearen eskubideak murrizten dituzte.

### **Software jabeduna**

Software jabeduna, software pribatiboa edo software ez librea erabilera, aldaketa edo/eta banaketa (aldaketekin edo gabe) aukerak mugatzen dituen softwarea da. Hau da, software librearen aurkakoa. Normalean software hauen iturri kodea ezin izaten da eskuratu, edo zenbaitetan bai, baina mugapenekin.

Iturri kodea askea izan arren ere, posible da softwarea librea ez izatea, horretarako baldintzak betetzen ez dituelako; hauxe gertatzen da SSHren bertsio komertzialarekin eta Microsoften shared source lizentzia programarekin, adibidez.

# **Zein da GNU/Linux-en etorkizuna?**

Oharrentzako lekua.

Modelo ekonomiko eta soziala

### **Adierazgarritasun politikoa**

Software librearen produktu bat zirkulatzen hasi den momentutik eskuragarri dago koste oso baxuan edo inongo kosturik gabe. Aldi berean, bere erabilpena ez da gutxitzen. Honek esan nahi du software librea ondasun libre bat bezala karakterizatu daitekeela eta ez ondasun ekonomiko bat bezala; baina horrek ez du esan nahi ezin duenik merkaturagarria izan.

Software libreak erabilpen, aldakuntza eta birbanaketa libreak ahalbidetzen dituenez, 3.munduko herrialdeetan onarpen handia du, hauek ezin dutelako askotan software ez libre baten kosteak ordaindu.

Lokalki aldatzea ere erraza da eta honen ondorioz beste hizkuntzetara itzulpena egin daiteke, komertziala den softwarearekin batzuetan errentagarri ez dena.

Software librearen gehiengoa asoziazio librearen bidez kooperatzen duten nazioarteko taldeengandik da ekoitzia. Taldea motibazio desberdin ugari dituzten pertsonek osatzen dute. Software librearen eta gaur egungo sistema ekonomiko kapitalistaren erlazioen artean jarrera asko daude:

- 1. Batzuek software librea planifikazio zentralaren lehiakide kontsideratzen dute enpresa eta gobernuetan, anarkismo praktikoaren forma bat.
- 2. Beste batzuek software librea merkatu libreko beste lehiakidetza bat bezala ikusten dute eta uste dute copyright-a gobernutar murriztapena dela merkatuan zehar, software librea libertate ekonomikoaren eta lehiakidetzaren adibidea izanik.
- 3. Badira ere software librea kooperazio forma bat bezala ikusten dutenak elkarkidegoaren lineatik gertu dagoen merkatu eredu batean.
- 4. Batzuek software librea ekonomia opari batekin alderatzen dute, pertsona baten balioa honek besteei ematen dien balioan oinarrituz; horrela ekonomia parte-hartzailearekin senidetasuna ikusten dute.
- 5. Oekonux eta Hipatia bezalako taldeak uste dute dena forma honetara ekoitzi beharko zela eta produkzio eredu hau ez dela softwarearen garapen ez librearen eredua ordezkatzera bakarrik mugatzen. Libre asoziazioan oinarritutako kooperazioa beste propositu batzuekin erabil daiteke eta erabiltzen da (adibidez entziklopediak idazteko).
- 6. Iritzi batzuk software librea Latinoamerikako garapen alternatiboko proiektuekin erlazionatzen dute Kuba, Brasil eta Venezuela bezalako herrialdeetan eman zaion bultzada ofizialagatik; Mexiko, Peru edo Kolonbia bezalako herrialdeetako proiektu boluntarioetan gertatu den bezalaxe.

### **Herri administrazioan**

Software librea herri administrazioan eztabaidagai handia izan da, software librearen erabilerak eragindako aldaketetan gehien bat. Software libreak erabiltzaile bakarrarentzat onurak baditu, herri administrazioak ere onurak lor ditzake GNU/Linux edo bestelako plataformak eskuratuz eta Estatuko sail guztietako sistema informatikoek behar diren kode zabaleko programak eskuratuz gero.

Gaur egun, aukera libreak seriotasuna lortu du eta horren adibidea da hainbat estatuko gobernuek bere aldeko apustua egin dutela, esaterako Venezuelak.

## **Arrazoiak**

Zerbait doan bada, zergatik ordaindu? Galdera honetan kokatzen da software librearen aldeko ikuspuntu indartsuenetako bat, batez ere munduaren alde ekonomikotik begiratuta. Baina argudioak haratago doaz, eta bost argudio nagusi daude herrialde batek herri administrazioan software librea eskuratzeko:

- 1. Argudio makroekonomikoa. Sistema operatibo bat eta bulegoko paketea erostea, biak merkatal lizentziarekin, gutxi gora behera 300 eta 800 dolar balio du konputagailu bakoitzeko, eta gastu hori bi edo hiru urtero berriztatu egin behar da. Hirugarren munduko herrialdeek ezin dute inola ere horrelako dirutzarik atzerrira bidali, eta gutxiago gastua saihestu daitekeenean. Estatu batek sistema operatiboak erosteko erabiltzen duen dirua aurreztu daiteke Linux sistemara pasatuz gero, dohain ematen den sistema delako. Dohain dira baita ere aplikazio guztiak, bulegoetako paketeak, nabigatzaileak, korreo elektronikoa eta abar.
- 2. Segurtasuna. Kontrakoa usten bada ere, programen kodeak argitaratzea ez doa segurtasunaren kontra, alde baizik. Software librea erabiliz gero programa batek zer egiten duen jakin daiteke, zer nolako informazioa erabiltzen duen eta nola. Segurtasuna ona izateko, argitasunean oinarritu behar da. Software pribatiboak ezkutatu egiten ditu informazio horiek denak eta askotan ez dakigu ze informazioa ari den bidaltzen urruti dauden beste konputagailuetara. Informazio erreserbatua bidali dezakete programan oker bat dagoelako edo fabrikatzaileek nahi izan dutelako.
- 3. Autonomia teknologikoa. Software librea aukeratzen badu, honek kode nagusira iristeko eskaintzen diten aukerei esker, erabiltzailea asko kontsumitzaile izatetik softwarea garatzera pasa daitezke. Horrek esan nahi du, sail bakoitzak dituen behar berezietara egokitu ahal izango direla programak, aldaketa guzti horiek software libreak eskatzen dituen baldintzak jarraituz egin beharko dira.
- 4. Hornitzaileen independentzia. Software pribatiboa erosiz gero, fabrikatzailearekiko menpekotasuna sortuko dugu. Software mota hori ezarri ondoren fabrikatzailearen menpe geratzen gara edozein jarduera lortzeko, eta gehienetan jarduera horiek ordaindu dugun baino diru gehiago inbertitzera eramango digute. Software librearen politikaren ordea, estatuak software baten garapenagatik dirua ordaintzen badu, bere kode iturriari eskuratzea eskatuko du, eta beraz, etorkizunean aldaketak egin nahi baditu kodea beste batzuei eman diezaieke horiek garatu dezaten.
- 5. Argudio demokratikoa. Informazio teknologia berriak leku oso garrantzitsua dute gaur egun gizartean. Teknologia berriak erabiltzen dituztenak gero eta gehiago diren arren, "zulo teknologikoa" oso handia da, eta egun ezarri den ereduarekin jendea gizartetik atetzeko eta baztertzeko faktore bihurtu da. Software libreak ordea informazioaren demokratizazioa bultzatzen du, inoren ez diren

protokolo eta hizkuntza erabiltzen dituelako. Gainera, software libre edozein hizkuntzetara itzuli daiteke, eta softwareak ezartzen dizkion ezaugarrietara egokitu beharren, erabiltzaileak bere beharretara egokitu dezakete.

### **Estatu politika**

Hego Amerikak softwarearen garatzaile onak izatearen ospea izan du, hezkuntza publikoan zein erakunde pribatuetan. Horregatik, alde batetik, programatzaile askori atzerrira lan egitera joateko eskaintzek egin dizkiete azken urtetan, eta bestetik, asko eta asko euren herrietan ari dira softwarea garatzen atzerriko enpresentzat. Hori ez da txarra, baina estatua giza kapital garrantzitsurik gabe geratzen ari dira, eta balio hori atzerriko enpresen esku dago. Estatuak ezin du hori debekatu, baina programatzaileen jakituria hobeto aprobetxatzeko eta bideratzeko bidea jorratu beharko luke estatuak.

Estatuak hain zuzen software librearen ikerkuntza eta garapena bultzatu beharko luke programatzaileak sustatuz. Software arloan hezkuntza finkatu eta hezkuntza programak sortu beharko ditu zulo teknologikoa gainditu ahal izateko. Behar beharrezkoa da horretarako arlo ezberdinetako taldeak sortzea gaia aztertu eta arautu dezaten. Ildo horretatik esan daiteke, herri administrazioak software librea bereganatzea ezin besteko urratsa dela.

Noski ez da prozesu erraza, baina herri administrazioek software librea eskuratzeko eragozpenak aztertzen ditugunez, inoiz ez dira eragozpena teknikoak azaltzen. Eragozpenak enpresa jakin batzuen eskutik datoz, euren onurak eta abantailei eutsi nahi dizkioten enpresen eskutik. Baina bestetan herri administrazioko funtzionarioak ere aldaketak egitearen kontrakoak dira. Beraz, beharrezkoa da nazio eztabaida bultzatzea, software librearen onurak denek ezagutu ditzaten eta beste herrialdeetako esperientziak ezagutu ahal izateko.

#### **Estrategia handiak**

Hego Amerikak egun duen menpekotasunaren arrazoietako bat informazio teknologiengandik duen menpekotasunak sortzen du. Menpekotasun horren, kalte ekonomikoaz gain, beste herrialdeen teknologia politikaren menpe egon behar izatea dakar, hau da enpresa handiak dituzten herrialdeen politikaren menpe.

Menpekotasun horrekin amaitu nahi dutenek, alde guztiak hartu beharko dituzte kontutan, azterketa kritikoa egin beharko dute.

Herri administrazio batek software librea aukeratzen badu, horrek ez du esan nahi menpekotasun teknologikorik ez duela izango, baina zalantzarik gabe askatasuna handiago izango du, eta horregatik soilik pena merezi du.

### **Herrialdeak**

Hainbat herri administrazioek software librearen alde egin dute, batzuek euren zerbitzari eta mahaigain sistemak migratuz, eta beste batzuek dirulaguntzak eskainiz.

Adibide gisa, Alemania, Argentina, Brasil, Dominikar Errepublika, Ekuador, Espainia, Frantzia, Kuba, Txile, Txina, Mexiko eta Venezuela aipatu daitezke.

- Alemania: Kroupwareren garapenagatik ordaintzen. Gainera, Munich bezalako hiriek bere sistemak Debian GNU/Linux-era migratu zituen eta Suse izeneko banatzaile alemaniarrera.
- Argentina: Linux eta oro har software librearen garapena gauzatzeko atari bat ireki dute, (Softwarelibre.gov.ar). Santa Fe Probintziak 2004. urtetik 12.360 legea du Herri Administrazioak software librea erabili dezan. Egun, legealdian beste lege bat aztertzen ari dira, probintziak ekoizten den software guztia GPL lizentziaren menpe aska daitezen. Aipatzekoa da baita ere, Rosario hiriko "Muñiz" proiektua. Proiektuak egun 300 lanpostu migratu ditu.
- Brasil: Brasilgo Gobernua izan zen lehena mundu osoan herri administrazioan software librea hedatu zuena. Rio Grande do Sul estatuak onartu zuen software librea erabiltzearen aldeko legea.
- Ekuador: Bertako gobernuak software librera migratzea onartu zuen 2008ko apirilean.
- Errusia: 2008ko urtarrilean eskola guztietako sistema informatikoak Software librera pasatzearen alde egin zen.
- Espainia: Hainbat autonomia gobernuek euren banatzaile propioak garatzen ari dira, administrazioan ez ezik, hezkuntza arloan ere erabiltzeko. Horrela, Extremaduran LinEx dute, GuadaLinex Andaluzian, LliureX Valentziako Erkidegoan, Milinuz Gaztela-Mantxan. MAX Madrilgo Erkidegoan, Trisquel Galizian, Linkat Katalunian eta Melinux Melilla. Hauetako banatzaile batzuk Debian-en oinarrituta daude, besteek Ubuntu Linux erabiltzen dute eta beste batzuek OpenSuSe.
- Frantzia: Asanblada Nazionalak 2006an bere sistemak GNU/Linux-era migratzea erabaki zuen.
- Italia: Bertako legebiltzarrak 2007an SuSE Linux erabiltzea erabaki zuen.
- Kuba: Kuban Gobernuak eskaera ofiziala egin du software librea ezartzen joateko, bereziki Linux. Informed izeneko sare publikoa aitzindari izan zen software librea erabiltzen.
- Mexiko: Mexikoko Gobernuak ere lehentasuna eman dio Linux erabiltzeari.
- Txile: Hezkuntza ministerioak eta Unibertsitateak EduLinux sortu zuten, egun 1500 eskola eta Txileko liburu gehientsuenetan erabiltzen den banatzailea. Txileko Gobernuak herri administrazioan software librea ezartzea onartu zuen, eta Microsoft-ekin eskoletako eta liburutegietako sareak mantentzeko zuen akordioa hautsi ondoren.
- Txina: Sun Microsystems-ekin akordioa du milioika Java Desktop System banatzeko(GNU/Linux-en banatzailea)
- Venezuela: Gobernu Nazionalak software librea eta GNU/Linux herri administrazio osoan erabiltzeko dekretua onartu zuen, ministerio eta gobernuko bulego guztiak barne. Era berean, software librearen ikerketa eta garapena suspertzen ari dira .

### **Motibazioak**

Motibazio etikoa, Free Software Foundation banderadun, hacker kulturaren ondoko, eta libre deituaren aldeko, softwarea ezagutza dela argumentatzen duena eta trabarik gabe hobetu beharko litzatekeena. Bere estalketa jarrera antisoziala da eta programa aldatzeko posibilitatea askatasun adierazpen bat da.

Motibazio pragmatikoa, Open Source Initiative banderadun, ireki deituaren aldeko, abantaila tekniko eta ekonomikoak argumentatzen dituena, antikomunen tragedia ekiditeari buruz pizgarriak hobetuz.

Bi motibazio handi hauetaz aparte, software librea lan egiten duten pertsonek beste hainbat arrazoirengatik ere egiten dute, hauek jostaketatik sari ekonomiko hutseraino doazte, eta hau posible da negozio modelo mantengarriei esker.

GNU/Linux sistema eragilea instalatzea

## **Sistema eragilearen distribuzioak**

GNU/Linuxen barruan hainbat sistema eragilearen distribuzio aurki ditzakegu. Ondoren, ezagunenak aipatuko ditugu.

### **Ubuntu**

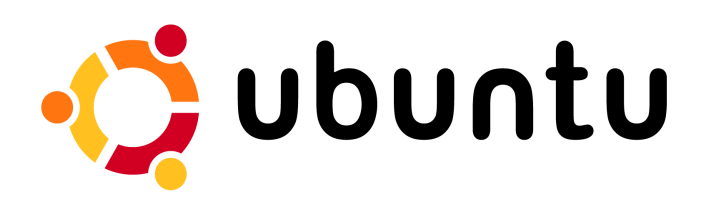

Ubuntu idazmahairako Linux sistema eragile oso bat da, Debian banaketan oinarritutakoa. Ubuntu, Mark Shuttleworth jabe den Canonical Ltd enpresaren dirulaguntzaz argitaratzen da. Banaketaren izena Hego Afrikako Ubuntu kontzeptutik hartzen du —gutxi gora behera, "besteekiko humanitatea".

Debian banaketatik desberdintasun nagusia, Ubuntuk 6 hilabetero bertsio berri bat kaleratzen duela da, eta laguntza kaleratzetik 18 hilabetez luzatzen dela: era honetan Ubunturen intentzioa erdi mailako erabiltzailearentzat nahiko eguneraturik, baita nahiko egonkor den instalazio bat lortzea da.

#### **Debian**

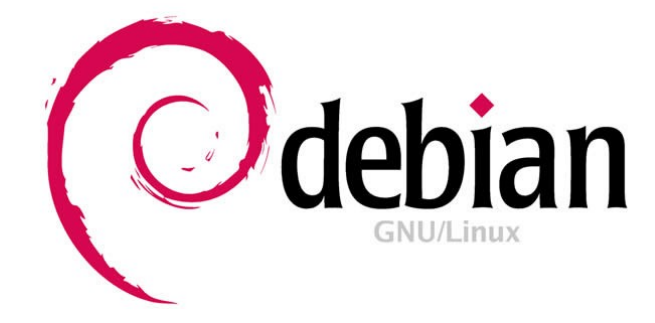

Debian edo Debian GNU/Linux, bere osotasunean software librez osatutako GNU/Linux banaketa bat da. Debian proiektuak sortu zuen 1993an. Debian helburu anitzeko sistema eragilea da eta zerbitzarietan edo mahaigainean erabil daiteke.

### **OpenSuSE**

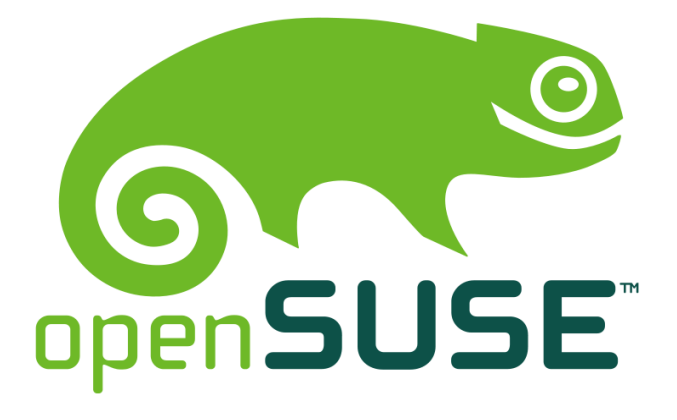

OpenSuSE Novell enpresak sortutako Linux distribuzioa da. SUSE Linux-en alternatiba askea da. OpenSuSE-k SUSE Linux erosi zuen 2004ean. Lehenengo bertsioa SUSE Linux 10.0 izan zen, eta azken bertsio egonkorra 11.1 da, 2008-ko Abenduan liberatutakoa.

### **Fedora**

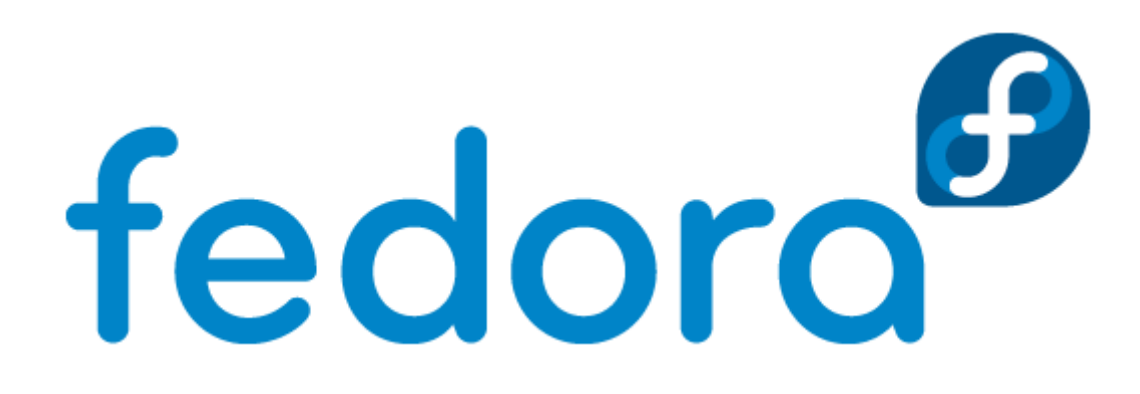

Fedora (Fedora Linux izenez ere ezaguna) Fedora komunitateak garatu eta Red Hat enpresa estatubatuarrak sustatutako Linux banaketa da.

Fedora proiektuaren helburua erabilpen orokorrerako sistema eragile bat sortzea da, Linux komunitateari esker sortutako software libre baten bitartez.

Hasieran, Red Hat enpresak Red Hat Linux sistema eragilea garatu zuen, bere osotasunean enpresan garatzen zena eta komunitatearentzako hobekuntzak proposatzeko bide soila utziz. Honek aldaketa izan zuen 2003ko irailaren 22an, Fedora proiektuari hasiera emanez. Proiektu honi esker, komunitatearen lanak ere balioa duen sistema eragilearen garapenean.

## **Nola eskuratu**

Oharrentzako lekua.

## **Instalazioa**

- Nola instalatu Ubunturen azkenengo bertsioa?
	- Live CD/DVD-rekin aritzea
	- Live CD/DVD saioa ixtea
- Nola instalatu Ubuntu

Oharrentzako lekua.

Ordenagailuaren eguneroko beharrak asetzeko tresnak (I). Idazmahaia

## Mahaigainaren osagaiak

- Aplikazioak Lekuak Sistemaren menua
	- Inprimatze-lanen kudeatzailea
	- Disko-erabileraren analizatzailea
	- Kalkulagailua
	- Pantailaren kaptura
	- Pasahitzak eta enkriptatze-gakoak
	- Hiztegia
	- Testu-editorea
- Terminala
	- Direktorioen zehar aritzea
	- Fitxategiekin aritzea
- Tomboy
	- Tomboy-etik irtetzea
	- Tomboy panelera gehitzea
	- Ohar berri bat sortzea
	- Ohar bat estekatzea
	- Tresnen botoia
	- Ezabatzeko botoia
	- Tomboy-ren lehioa
- Paneletik elementu bat kentzea

## Soinu eta bideoa

- CD soinu erauzlea
	- Erreproduzitu
	- Erautzi
- Rythmbox musika erreproduzitzailea
	- Musika
	- Podcast
	- Irratia
	- Dendak
- Totem bideo erreproduzitzailea
- Brasero, diskoak grabatzea
- Soinu-grabatzailea

## Programak gehitzea

- Programak gehitzea
- Programak desinstalatzea

## Lekuak

- Lekuen menua
	- Karpeta nagusia
	- Mahaigaina
	- Ordenagailua
	- Sarea
	- Zerbitzariarekin konektatzea
	- Fitxategiak bilatzea
	- Azken dokumentuak

### Sistema-hobespenak

- Hobespenak
	- Datu pertsonalak
	- Itxura
	- Hobetsitako aplikazioak
	- Bluetooth
	- Laster-teklak
	- Urruneko mahaigaina
	- Energia kudeatzea
	- Menu nagusia
	- Sareko proxy-a
	- Sagua
		- Fitxa orokorra
		- Erabilgarritasunaren fitxa
	- Pantailak
	- Pantaila-babeslea
	- Soinua
	- Teklatua
	- Teknologia laguntzaileak
	- Leihoak

## Sistema-administrazioa

- Administrazioa
	- Hardware-kontrolatzaileak
		- Kontrolatzaile mugatuak erabiltzea
		- Kontrolatzaile mugatu bat desgaitzea
- Eguneraketa kudeatzailea
- Synaptic-pakete kudeatzailea
	- Pakete bat bilatzea
	- Ateratako menuaren beste aukera batzuk
	- Aplikazio bat instalatzea
	- Aplikazio bat desinstalatzea
- Sareko tresnak
- Ordua eta data
- Inprimatzea
- Sistema-monitorea
- Software-jatorriak
- Hardware-kontrolatzaileak
- Sarea
- Hizkuntza-sostengua
- Egunkari-fitxategien ikustailea
- Erabiltzaile eta taldeak
	- Erabiltzaileak
	- Erabiltzaile bat gehitzea
	- Erabiltzaile bat ezabatzea
- Saioa hasteko pantaila
- Sistemaren beste aukera batzuk
	- Laguntza eta auskarria
	- GNOMEri buruz
	- Ubunturi buruz

Ordenagailuaren eguneroko beharrak asetzeko tresnak (II). Internet

## Internet

- Evolution postaren bezeroa
	- Evolution-en bidez posta jasotzea
	- Posta bidaltzea
	- Jasotako posta irakurtzea
- Evolution-en beste aukera batzuk
	- Kontaktuak
	- Egutegiak
	- Egiteko zereginak
- Firefox
	- Firefox-en menuak
		- Fitxategien menua
		- Editatu menua
		- Ikusi menua
		- Historia menua
		- **E** Laster-marken menua
		- **·** Tresnen menua
	- Tresna-barrak
	- Firefox-en bidez nabigatzea
	- Web orrialde batetik irudi bat gordetzea
	- Hasierako orrialdea aldatu
	- Firefox-en bilatzea
	- Laster-marka dinamikoak
	- Fitxen bidez nabigatzea
- Internet Pidgin mezularitza bezeroa
	- IRC-ari konektatzea
- BitTorrent Transmission bezeroa

Ordenagailuaren eguneroko beharrak asetzeko tresnak (III). Bulegoa

### **Writer**

- Titulo barra
- Menuen barra
- Testuinguru menua
- Erregela
- Korritze-barra
- Korritze-botoiak
- Egoera-barra
- Writer ixtea
- Testu-dokumentu bat sortzea
- Dokumentu bat gordetzea
- Dokumentu bat ixtea
- Dokumentu bat irekitzea
- Dokumentu baten barne mugitzea
- Kurtsorea lerro bat beherantz mugitzea
- Kurtsorea lerro bat gorantz mugitzea
- Dokumentu berria sortzea
- Testua aukeratzea
- Kopiatzea, ebakitzea eta itsastea
- Aukeratutako testu bati formatua eman
- Formatu bat kopiatzea
- Testua txertatzea
- Desegitea eta lehenaratzea
- Karaktereen formatua
- Paragrafoen formatua
- Tabulazioak
	- Tabulazioak txertatzea
- Numerazioa eta buletak
- Akatsen zuzenketa
- Orrialdea konfiguratzea
- Taulak sortzeko erak
- Taula bat sortzea
- Writer dokumentu batean irudi bat txertatzea
- Dokumentu bat berreskuratzea

## Spreadsheet

• Kalkulu orrialdeak

- Spreadsheet-en leiho nagusiaren osagaiak
	- Menu barra
	- Estandar tresnen barra
	- Formatu tresnen barra
	- Formulen barra
	- Orrialde-korritze botoi eta fitxak
	- Aplikazioa ixtea
	- Kalkulu-orrialde bat sortzea
	- Zutabeen zabalera aldatzea
- Formatua eman
	- Kalkulu-orrialde bat gordetzea
	- Kalkulu-orrialde bat ixtea
	- Kalkulu-orrialde bat irekitzea
	- Formulak
	- Zenbakiei formatua ematea
	- Itxura hobetzea
	- Grafikoak
	- Zutabeak
	- Barrak
	- Lerroak

### **Hizkuntza-sostengua**

Ubuntuk, duen abantaila askoren artean, aurki dezakegu hizkuntzaren aukeratzea. Hizkuntzen zerrenda oso luzea da eta Euskara dugu hauen artean.

Hizkuntza-sostengua managerra eta nahi ditugun hizkuntzak instalatu behar ditugu.

Orain pausoz pauso egingo dugu hizkuntzaren aldaketa (gaztelerazko sistema suposatuz):

- 1. Sistema>Administración (Administrazioa)> Soporte de Idiomas (Hizkuntza-Sostengua) Bertara sartu.
- 2. Orain "Euskara" hizkuntza aukeratu eta Hizkuntza Lehenetsia jartzen dun zerrendan Euskararena aukeratu.
- 3. Azkenik, dena onartu edo adostu ondoren, ordenagailua guztiz berpiztu edo erabiltzailearen saioa itxi eta euskara moduan berriarazi.

Pausu hauek egunez eguneko programak euskaratuko ditu. Halaber, beste gauza aurreratuetarako ondorengo pausuak jarraitu behar dira:

- 1. Sistema > Administrazioa > Synactic pakete-kudeatzailea
- 2. Bilatu euskera > Aurkitutako pakete guztiak instalatzeko markatu
- 3. Bilatu basque > Aurkitutako pakete guztiak instalatzeko markatu
- 4. Aldaketak aplikatu

Baliteke erabiliko ez diren gauza asko instalatzea baina modu honetan euskaraz eskuragarri (ubuntun) dauden baliabide guztiak ditugula ziurtatu dezakegu.

#### **Baliabideak**

Euskarazko softwarea deskargatzea [www.sofkat.ueu.org](http://www.sofkat.ueu.org/)

[http://www.euskara.euskadi.net/r59-](http://www.euskara.euskadi.net/r59-20660/eu/contenidos/informacion/euskarazko_softwarea/eu_9567/aurkib.html) [20660/eu/contenidos/informacion/euskarazko\\_softwarea/eu\\_9567/aurkib.html](http://www.euskara.euskadi.net/r59-20660/eu/contenidos/informacion/euskarazko_softwarea/eu_9567/aurkib.html) <http://www.azkuefundazioa.org/descarga-software-en-euskera>

Ubuntu Basque Experience <http://ube.nireblog.com/> Azkue fundazioa <http://www.azkuefundazioa.org/> Oharrentzako lekua.

Oinarrizko komandoak

GNU/Linux sistema eragilean komando-lerroan lan egiteko jakin beharreko komandoen zerrenda da honakoa. Nahiz eta GNU/Linux sistema eragileko leiho sistemak erabiltzaile asko inguratu dituen, oraindik beharrezkoa da komando-lerroko interpretatzailea erabiltzea GNU/Linux-eko distribuzio bati ahalmen guztia ateratzeko.

### **Fitxategiak kudeatzeko utilitateak**

Testuinguru honetan, fitxategiak kudeatzeak fitxategiak kopiatzea, lekuz aldatzea eta ezabatzea esan nahi du.

**mkdir** (MaKe DIRectory) direktorioak sortzeko erabiltzen da.

mkdir [aukerak] <direktorioa> [direktorioa]

Aukera bakarra aipatuko dugu: **-p** aukera, hain zuzen. Bi gauza egiten ditu:

a. Direktorio gurasoak sortuk ditu, lehendik ez badaude. Aukera hau gabe, mkdir komandoak huts egingo luke, aipaturiko direktorio gurasoak ez daudelako.

b. Sortu nahi duzun direktorioa lehendik badago, isil-isilik itzuliko da. Era berean, -p aukera zehaztu ez baduzu, mkdir-ek huts egingo du, direktorio hori lehendik ere badagoelako.

**Touch** Hasieran, touch komandoa ez zen fitxategiak sortzeko, baizik eta fitxategiak azkeneko aldiz ireki eta aldatu ziren data eta ordua eguneratzeko. Dena dela touch komandoak aipaturiko fitxategiak fitxategi huts gisa sortuko ditu lehendik ez bazeuden.

touch [aukerak] fitxategia [fitxategia...]

Adibidea: touch file1 images/file2

**rm** fitxategiak edo direktorioak ezabatu. rm komandoak (ReMove) DOSeko del eta deltree komandoen parekoa da.

rm [options] <file |directory> [<file |directory>]

#### Aukerak:

**-r** edo –**R**: errekurtsiboki ezabatu. Aukera hau nahitaezkoa da direktorio bat ezabatzeko, hutsa egon ala ez. Dena dela, rmdir ere erabil dezakezu direktorio hutsak ezabatzeko.

**-i**: ezabatu aurretik berrespena eskatu.

**-f** aukera –**i** aukeraren aurkakoa da; fitxategiak edo direktorioak ezabatzera behartzen zaitu, baita erabiltzaileak fitxategi horietan idazten baimenik ez badu ere.

Adibidea: rm –i images / \*jpg file1 rm –Rf images / misc/ file\*

**mv** (MoVe): Fitxategiak lekuz edo izenez aldatzea.

mv [options] <file | directory> [file|directory ...] <destination>

Hona aukera batzuk:

-f eragiketa egitera behartzen du; lehendik dagoen fitxategi baten gainean idaztera badoa, ez du inolako abisurik ematen.

-i: aurkakoa ; erabiltzaileari lehendiz dagoen fitxategi baten gainean idatzi aurretik berrespena eskatzen dio.

-v: modu xehetua, aldaketa eta jarduera guztien berri ematen du.

Adibideak:

mv –i /tmp/pics/\*png . mv foo bar mv –vf file\* images/ trash/

**cp** (CoPy): Fitxategiak eta direktorioak kopiatzea.

cp [options] <file | directory> [file | directory ...] <destination>

cp komandoak aukera ugari ditu. Hauek erabiltzen dira gehien:

-R: errekurtsiboki kopiatu; nahitaezkoa da direktorioak kopiatzeko, baita hutsik badaude ere.

-i: gainidatz daitezkeen fitxategiak gainidatzi aurretik berrespena eskatzen du.

-f: aurreko –i aukeraren aurkakoa, lehendik dauden fitxategiak berrespena eskatu gabe ordezkatzen ditu.

-v: modu xehetua, cp komandoak egindako ekintza guztiak bistaratzen ditu.

Adibideak:

cp –i /tmp/images/\* images/ cp –vR docs/ /shared/mp3s/\* mystuff/ cp foo bar

#### **Fitxategien atributuak aldatzea**

Hemen erakusten diren komandoak fitxategi baten jabea edo talde-jabea edo bere baimenak aldatzeko erabiltzen dira.

**chown**, **chgrp**: Fitxategi baten edo batzuen jabea eta taldea aldatzea. chown komandoaren sintaxia (Change OWNer, jabea aldatu) honako hau da:

chown [options] <user[.group]> <file|directory> [file |directory...]

Hauek dira aukeretako batzuk:

-R: errekurtsiboa. direktori jakin bateko fitxategi eta azpidirektorio guztien jabea aldatzeko. -v: modu xehetua chown komandoak egindako ekintza guztiak erakusten ditu; komandoaren ondorioz zein fitxategiren jabea aldatu den eta zein fitxategi ez diren aldatu jakinarazten du. -c: aipaturiko -v aukeraren antzekoa, baina aldatu diren fitxategien berri bakarrik ematen du.

Adibideak:

chown nobody /shared/book.tex chown –Rc pingus.music \*.mid concerts/

**chgrp** komandoak (Change GrouP, taldea aldatu) fitxategi baten (edo batzuen) talde-jabea aldatzeko aukera ematen dizu. Bere sintaxia:

chgrp [options] <group> <file | directory> [file | directory...]

Komando honen aukerak chown komandoaren berdinak dira, eta oso antzera erabiltzen da.

**chmod**: Fitxategi eta direktorioetako baimenak aldatzea. chmod komandoak (CHange MODe) oso sintaxi

berezia dauka:

chmod [options] <change mode> <file | directory> [file | directory...]

baina modu-aldaketa era askotan egin daitekeela du bereizgarri. Bi modutan zehatz daiteke:

Zenbaki-sistema bitarrean; 4 irakurtzeko baimenerako, 2 idazteko baimenerako eta 1 exekutatzeko baimenerako. Adierazpen bidez: hemen baimenak adierazteko komaz bereizitako adierazpen-sekuentzia erabiltzen da. Ondorioz, adierazpen batek forma hau hartzen du [kategoria] [+|-] <baimenak>. Kategoria hauetako bat edo gehiago izan daitezke:

- u (User-erabiltzailea-jaearentzako baimenak)
- g (Group-taldea-talde jabearenzako baimenak)
- o(Others- bestea-, besteentzak baimenak)

Kategoriarik zehazten ez bada, aldaketak kategoria guztiei aplikatuko zaizkie. + ikurrak baimen bat ezartzen du, - ikurrak baimen hori kendu egiten du eta = ikurrak baimena berrezartzen du.

Aukerak:

-R: baimenak errekurtsiboki aldatzen du

- -v: modu xehetua fitxategi bakoitzaren egin diren ekintzak bistaratzen ditu.
- -c: aipaturiko –v aukera bezala, baina komandoak ukitutako fitxategiak bakarrik erakusten ditu.

Adibidea:

chmod –R o-w /share/docs chmod –R og-w, o-x private chmod –v 644 misc/file\*

#### **Shell-aren englobatze-ereduak**

karaktere kate bat ordezkatzen du.

?: karaktere bakarra ordezkatzen du.

[...]: kortetxe artean dagoen edozein karakterekin etortzen da bat.

Adibidez [1-9]

[¡..]:kortetxe artean ez dagoen karakterekin etortzen da bat. Adibidez: [¡a-z].

Adidideak:

/etc/\*conf  $\cdot$  [ $|a-z|$ ]

### **Birbideratzeak eta kanalizazioak**

**Zerbait gehiago prozesuei buruz** UNIX-eko prozesu bakoitzak gutxienez hiru fitxategi-deskriptore irekitzen ditu: sarrera estandarra (0), irteera estandarra (1) eta errore estandarra (2).

Hiru deskriptore horiek prozesua hasteko erabili den terminalari lotuta egoten dira, eta sarrera teklatua izaten da. Birbideratzen eta kanalizazioaren helburua deskriptore horiek birbideratzea da.

### **Birbideratzeak**

**<** sarrera estandarra berbideratzea, hau da, sarrera teklatutik izan beharrean fitxategi batetik izan dadin erabiliko dena.

**>**irteera estandarra berbideratzeko, irteera pantailan agertu beharrean fitxategi batean gorde

dadin.

**>>** irteera berbideratzea baina eransketa moduan.

**<<** datuak ondoren datozela adierazteko, scriptean bertan datuak zehazteko eta ez tekleatzeko. **2>** erroren mezuak berbideratzea. Emaitzak eta errore-mezuak bereizten dira eta batzuetan erroreak dira berbideratu nahi direnak.

**|** pipea edo kanalizazioa, ezkerreko komandoaren irteera eskuineko komandoaren sarrerara bideratzea. Komando baten irteera hurrengoaren sarrera izan behar denean erabiliko da, horrela fitxategi iragankor bat sortzeko eta ezabatzeko beharra saihesten baita.

### Adibideak:

ls irudiak/\*.png > fitxategi\_zerrenda wc –l <fitxategi\_zerrenda ls –R /shared >/dev/null 2>erroreak

### 1.5. Komando-lerroaren osatzea

Osatzea oso funtzio erabilgarria da, eta shell moderno guztiek (baita bash-ek ere) badaukate. Bere helburua erabiltzaileari ahalik eta lan gutxien eginaraztea da.

Adibidea: Eman dezagun zure direktorio pertsonalak fitxategi izen luze eta idatzezina izeneko fitxategia daukala, eta fitxategi hori ikusi nahi duzula. Honako sekuentzia idatzi:

\$more fi<TAB>

## **Atzeko planoko prozesuak abiarazi eta kudeatzea: lanen kontrola**

Ziurrenik konturatuko zinen Terminal batetik komandoa sartzen duzunean, normalean itxaron egin behar duzula komandoak amaitzen duen arte shell-ak kontrola zuri itzul diezaizun. Horrek esan nahi du komandoa aurreko planotik bidali duzula. Hala ere, batzuetan hori ez da komenigarria izaten. Eman dezagun, adibidez, direktorio handi bat beste direktorio batean errekurtsiboki kopiatu nahi duzula. Erroreei kasurik ez egitea ere erabaki duzu eta, beraz, errore-kanala /dev/null fitxategira birbideratzen duzu:

cp –R irudiak/ /shared/ 2>/dev/null

Horrelako komando bat guztiz exekutatzeko hainbat minutu beharko dira. Beraz, bi aukera dituzu: lehenengoa bortxazkoa da, eta komandoa geldiaraztea da eta denbora duzunean berriro egitea esan nahi du. Hori egiteko, idatzi **ctrl+c**: ondorioz, prozesua amaitu egingo da.

Eman dezagun komandoa beste zerbait egiten ari zaren bitartean exekutatzea nahi duzula. Irtenbidea prozesua atzeko planoan kokatzea da. Hori egiteko:

cp –R irudiak/ /shared/ 2>/dev/null &

Nahi baduzu, prozesu hori aurreko planora ekar dezakezu eta amaitu zain egon **fg** idatziz (ForeGround). Berriro ere atzeko planora eramateko, idatzi ctrl+z, bg sekuentzia.

Lan bat baino gehiago has ditzakezu horrela: komando bakoitzari lan-zenbaki bat eskeituko zaio, shell-aren jobs komandoak une horretako shell-ari loturiko lan guztien zerrenda bistaratzen du. Lan baten aurrean + ikurra agertzen denean, azken prozesua atzeko planoko ataza gisa hasi zela adierazten du. Lan jakin bat berriro aurreko planora ekartzeko, **fg <n>** komandoa idatz dezakezu; **<n>** lan-zenbakia izango da.

### **find: irizpide jakin batzuen arabera fitxategiak aurkitzea**

Direktorio bat edo gehiago errekurtsiboki arakatzea eta direktorio horietan irizpide-multzo jakin batekin bat datozen fitxategiak aurkitzen ditu. Oso erabilgarria den arren, bere sintaxia nahiko iluna da, eta ohitutzeak lan pixkat ematen du.

### **find** [options] [direktorioes] [criterion][action]

Direktoriorik zehazten ez baduzu, find-ek uneko direktorioa arakatuko du. Irizpiderik zehazten ez baduzu, "egia" izatearen baliokidetzat joko da, eta fitxategi guztiak aurkituko dira.

#### **grep: Lokalizatu fitxategi barneko kateak**

Fitxategi batean edo gehiagotan argumentu gisa emandako eredu bat bilatzen du. Bere sintaxia:

grep [options] <pattern> [one or more files]

Fitxategi bat baino gehiago aipatzen badira, emaitzean bistaratzen den eta bat datorren lerro bakoitzaren aurrean haien izena agertuko da.

Gehien erabiltzen diren aukerak:

**-h** aukera: izen horiek bistaratzea eragozteko.

**-l** aukera: bat datozen fitxategi-izenak bakarrik eskuratzeko.

**-i:** bilaketa letra larriak eta xeheak bereizi gabe egin ( hau da, letra larriz xehez idatzitako hitzak berdintzat hartu)

**-v:** bilaketa alderantzikatu: ereduarekin bat ez datozen lerroak bistaratu.

**-n:** aurkitutako lerro bakoitzaren lerro-zenbakia bistaratu.

**-w:** ereduak hitz osoarekin bat etorri behar duela adierazteko.

#### **Fitxategien edukia ikusi**

Fitxategiaren burua ikusteko, hau da, lehenengo lerroak soilik agerrarazteko: **head** komandoa erabiltzen da. Ezer zehazten ez bada, lehen 10 lerroak azalduko dira; baina lerro-kopurua zehaztu daiteke.

> head fitx1 head -100 fitx1 (lehen 100 lerroak)

Fitxategiaren buztana edo bukaera ikusteko, hau da, azkeneko lerroak soilik agerrarazteko, **tail** komandoa.

tail -100 fitx1 ( azken 100 lerroak ) tail -50 fitx1 ( azken 50 lerroak )

Fitxategiaren edukia pantailaz pantaila ikusteko, **more** eta **less** komandoak ditugu. Unix munduan more da estandarra, baina Linux sisteman sortutako less programa malguagoa da atzera eta aurrera mugitzeko aukera ematen bai du.

Fitxategiaren eduki osoa ikusteko, eta baita zenbait fitxategi kateatzeko ere, **cat** komandoa. Kateatzetik dator bere izena eta horretarako erabiltzen da gehienetan, hainbat fitxategi kateatu bat bestearen atzetik, eta beste batean gorde fitxategi guztien bildura. Dena den, fitxategi bakarra aipatzen bada eta irteeraBibliografia

berbideratzen ez bada, fitxategiaren edukia bistaratuko da pantailan.

cat fitx1 (fitx1 pantailan ikusteko) cat fitx1 fitx2 fitx3 > fitx\_osoa ( fitx1, fitx2 eta fitx3 kateatu eta fitx\_osoa-n gorde)

#### **Iragazkiak**

#### **sort**

Alfabetikoki ordenatzeko komandoa. Aukerak:

**-r**: goitik behera ordenatzeko **-n**: zenbakiak ordenatzeko **-u**: errepikatuta dauden lerroak kentzen ditu. **-***zenbakia***n**: zenbakia +1 eremura egiten du salto. **-t***karakterea*: eremuak ezberdintzeko erabiltzen den karakterea.

#### Adibideak:

sort /etc/passwd sort –r /etc/passwd sort +2n -t: /etc/passwd sort +2n -t: -n /etc/passwd

### **uniq**

Errepikatuta eta jarraian dauden lerroak ezabatzeko komandoa.

#### Adibidea

Ikasleak izeneko fitxategi bat izanik: Laura Etxebeste:18urte:Donostia Laura Etxebeste:18 urte: Donostia Iker Aldamiz:19 urte:Lasarte Oskar Ariz:20 urte:Urnieta Iker Aldamiz:18 urte:Lasarte

> uniq ikasleak uniq ikasleak ikasleak2 uniq –d ikasleak

### **tr**

Karaktereak ordezkatzeko komandoa. Adibideak:

tr a z < ikasleak tr '[A-Z]' '[a-z]' < ikasleak tr –d ' ' < ikasleak

### **cut**

Eremuak edo karaktereak mozteko komandoa. Aukerak:

**-c** *zkia*zkia karaktere mozten ditu **-d** *karakterea*eremu banatzailea karakterea dela zehazteko **-f** *zkia*zkia banatzaileak moztu

#### Adibideak:

cut –c1 ikasleak cut –c1,5,10-20 ikasleak cut –d: -f2 ikasleak cut –d: -f3 ikasleak

**paste** Cut komandoaren kontrakoa egiten du (informazioa itsatsi)

#### **crontab: zure crontab fitxategiaren berri eman edo editatzea**

**crontab** komandoari esker komandoak denbora-tarte erregularretan exekuta ditzakezu eta, horrez gain, ez duzu saiorik hasi behar eta irteerako txostena bidaltzen zaizu. Denbora-tarteak minututan, ordutan, egunetan nahiz hilabetetan zehatz ditzakezu. Aukeren arabera, crontab komandoak era batera edo bestera jokatuko du:

> **-l**: zure uneko crontab fitxategia inprimatu **-e**: zure uneko crontab fitxategia editatu **-r**: zure uneko crontab fitxategia kendu. **-u**: erabiltzailea goiko aukeratako bat aplikatu erabiltzaile honi (root-ek bakarrik egin dezake hori).

at: komandoa antolatu, baina behin bakarrik

Gerta liteke egun jakin batean komando bat exekutatu nahi izatea, baina ez erregularki. Adibidez, gaur arratsaldeko 5:30etan adibide.txt izeneko fitxategia ezabatu nahi duzu:

```
$at 5:30pm 
     1. You're now in front of the at prompt 
at> del adibide.txt 
     1. Type C-d to exit 
at> <FOT>$
```
Denbora modu askotara zehatz dezakezu:

Now + <denbora-tartea> : orain, gehi denbora-tartea. Denbora-tartearen sintaxia hau da: <n> (minutes | hours | days | weeks | months) <ordua> <eguna> : data osoa zehaztu.

## **bzip2 eta gzip: datuak konprimitzeko programak**

Hasieran, bzip2 gzip ordezteko sortu zen. Bere konprimitze-mailak normalean hobeak izaten dira, baina, bestalde, memoria gehiago okupatzen du. gzip erabiltzen jarraitzeko arrazoia da oraindik bzip2 baino hedatuago dagoela. Bi komandoek antzeko sintaxia dute:

gzip [options][files]

Bi programek aukera ugari dituzte:

**-1, ..., -9**: konprimitze-maila ezarri. Zenbakia zenbat eta handiagoa izan, konprimitze hobea izango da, baina hobeak mantsoagoa ere esan nahi du.

**-d**: fitxategiak deskonpirmitu. hori gunzip edo bunzip2 erabiltzearen baliokidea da.

**-c**:komando-lerroan emandako fitxategiak konprimitu edo deskonprimitzearen emaitza irteera estandarrera iraultzen du.

Demagun zure irudien artxiboa beste norbaiti bidali nahi diozula, baina lagun horrek bzip2 ez daukala, gzip besterik ez. Ez duzu zertan artxiboa deskonprimitu eta berriro konprimitu, nahikoa konprimitzea eta irteera artxibo berrira birbideratzea:

bzip2 –dc images.tar.bz2 | gzip -9 > images.tar.gz

### tar: Tape Archiver (zinta-artxibadorea)

Sintaxia:

tar [options] [files...]

Hona hemen aukeren zerrenda:

**c**: aukera hau artxibo berriak sortzeko erabiltzen da

**x**: aukera hau lehendik dagoen artxibo batetik fitxategiak ateratzeko erabiltzen da.

**t**: artxibo bateko fitxategiak zerrendatu.

**v**: honek fitxategiak zerrendatuko ditu artxibo bati gehitzen zaizkionean edo artxibo batetik ateratzen direnean, besterik gabe.

**f** *<file>*: artxibo bat sortu <file> izenarekin, <file> izeneko artxibotik atera, edo <file> artxiboko fitxategiak zerrendatu.

**z**: tar komandoari sortu beharreko artxiboa gzip erabiliz konprimitu behar dela adierazten dio, edo atera beharreko fitxategiak dituen artxiboa gzip erabiliz konprimitu dela

**j**: aipaturiko z aukera bezala, baina konprimitzeko erabili den programa bzip2 da

**p**: artxibo batetik fitxategiak ateratzean, fitxategien atributu guztiak gordetzen dira, jabea, azkenekoz ireki zen data, etab. barne direla.

**r**: komando-lerroan emandako fitxategi-zerrenda lehendik dagoen artxibo bati eransten dio. Kontuan izan fitxategiak erantsi nahi dizkiozun artxiboak ez lukeela konpirimituta egon behar.

#### **Euskaraz**

- 1.<http://euskalinux.wordpress.com/2008/05/29/jarri-ubuntu-euskaraz/>
- 2. <http://euskarairakasleak.ning.com/profiles/blogs/xuxen-nabigatzailean-2>
- 3. [http://eu.wikipedia.org/wiki/Kategoria:Software\\_lizentziak](http://eu.wikipedia.org/wiki/Kategoria:Software_lizentziak)
- 4. <http://drupal.euskalgnu.org/doku/gfdl.pdf>
- 5. [http://eu.wikipedia.org/wiki/Creative\\_Commons](http://eu.wikipedia.org/wiki/Creative_Commons)
- 6. [http://eu.wikipedia.org/wiki/Ubuntu\\_%28Linux\\_banaketa%29](http://eu.wikipedia.org/wiki/Ubuntu_(Linux_banaketa))
- 7. [http://eu.wikipedia.org/wiki/Linux\\_oinarrizko\\_komandoak](http://eu.wikipedia.org/wiki/Linux_oinarrizko_komandoak)
- 8. http://eu.wikipedia.org/wiki/Software Librea
- 9. [http://www.zientzia.net/artikulua.asp?Artik\\_kod=6258](http://www.zientzia.net/artikulua.asp?Artik_kod=6258)
- 10. [http://www.zientzia.net/artikulua.asp?Artik\\_kod=12655](http://www.zientzia.net/artikulua.asp?Artik_kod=12655)

## **Erderaz**

- 1.<http://ubuntuguide.org/wiki/Ubuntu:Lucid>
- 2. <http://www.linuxcommand.org/>
- 3. [http://docs.google.com/viewer?a=v&q=cache:o6iJYbhhTDkJ:es.tldp.org/Manuales-LuCAS/doc-manual-](http://docs.google.com/viewer?a=v&q=cache:o6iJYbhhTDkJ:es.tldp.org/Manuales-LuCAS/doc-manual-OOCalc/Calc.pdf+media+openoffice+spreadsheet&hl=en&gl=es&pid=bl&srcid=ADGEEShFRgsb9UccJ_TU8slyHnRI5XJuS2Xjwt5xsbJBHRZggtl1gMgOqKH_YFRy0IApJKPtx1TBt3IbUYwGXQHPwE0Mo1VJ90IkofAXuXdGDeqOIlF2YT4pUbYfcz3zJkKicVA-Q7tN&sig=AHIEtbS4cWRauSXnLPEI9OCAB74tGU8kAQ)[OOCalc/Calc.pdf+media+openoffice+spreadsheet&hl=en&gl=es&pid=bl&srcid=ADGEEShFRgsb9UccJ\\_TU8s](http://docs.google.com/viewer?a=v&q=cache:o6iJYbhhTDkJ:es.tldp.org/Manuales-LuCAS/doc-manual-OOCalc/Calc.pdf+media+openoffice+spreadsheet&hl=en&gl=es&pid=bl&srcid=ADGEEShFRgsb9UccJ_TU8slyHnRI5XJuS2Xjwt5xsbJBHRZggtl1gMgOqKH_YFRy0IApJKPtx1TBt3IbUYwGXQHPwE0Mo1VJ90IkofAXuXdGDeqOIlF2YT4pUbYfcz3zJkKicVA-Q7tN&sig=AHIEtbS4cWRauSXnLPEI9OCAB74tGU8kAQ) lyHnRI5XJuS2Xjwt5xsbJBHRZggtl1gMgOqKH\_YFRy0IApJKPtx1TBt3IbUYwGXQHPwE0Mo1VJ90IkofAXuXdGD [eqOIlF2YT4pUbYfcz3zJkKicVA-Q7tN&sig=AHIEtbS4cWRauSXnLPEI9OCAB74tGU8kAQ](http://docs.google.com/viewer?a=v&q=cache:o6iJYbhhTDkJ:es.tldp.org/Manuales-LuCAS/doc-manual-OOCalc/Calc.pdf+media+openoffice+spreadsheet&hl=en&gl=es&pid=bl&srcid=ADGEEShFRgsb9UccJ_TU8slyHnRI5XJuS2Xjwt5xsbJBHRZggtl1gMgOqKH_YFRy0IApJKPtx1TBt3IbUYwGXQHPwE0Mo1VJ90IkofAXuXdGDeqOIlF2YT4pUbYfcz3zJkKicVA-Q7tN&sig=AHIEtbS4cWRauSXnLPEI9OCAB74tGU8kAQ)
- 4.<http://blog.txipinet.com/2006/07/30/13-los-mitos-del-software-libre/>